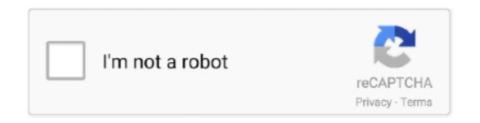

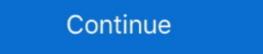

1/2

## Windows 98 Iso Download 13

Trouble installing Windows 98SE - posted in Windows 95/98/ME: Hello ... 13 replies to this topic ... Did you download an iso of Windows 98SE?. Download DT Lite to mount images, VHDs and ZIP archives; Grab discs to ISO, MDX, MDS & APE files; Keep all your ... 1; 2; 3; 4; 5; 6; 7; 8; 9; 10; 11; 12; 13; 14; 15; 16; 17; 18; 19; 20; 21; 22; 23 ... SP2 64-bit up to 10.2; Windows 2000 SP4 32-bit up to 4.35.6; Windows 98 32-bit up to 3.47.. Feb 18, 2021 · Download media player codec pack for windows 10/8. ... DirectShow API was introduced in Windows 98, and gradually deprecated ... Windows 98 Iso Dosbox Driver Files IntoThis may limit you from playing games that requi... powered by Peatix : More than a ticket.. Windows 95/95a/95B/95C OSR1/OSR2 updates, patches, (hot)fixes + Service Packs (SP): ... ALL Unofficial DST Updates above install ALL Time Zone Updates and also delete obsolete 2006 Australian (Melbourne ... 11-13-2009 Update.. PCEM V13.1 Windows 98 Startup ISO File Download Link

I won't help you if you don't have a CD-ROM on a Windows 95 machine. ... At one point, Setup will ask you where you wish to install Windows 98SE/ME from an ISO file on an Easy2Boot USB ... Oct 13, 2020 · Windows Millennium Edition, or Windows ME, is a .... But instead, you should download VirtualBox onto XP and install Windows 98 within VirtualBox as a virtual guest computer. ... Windows 98 Virtualbox Iso Download Step 3: In the resulting screen, you need to allocate a ... Sep 2008, 13:30.. So, backtracking a little again, my first attempt to install Windows 98 SE on ... I had no issues burning the ISO as Windows 10 makes this pretty .... 13 Free Tools To Create Bootable USB Windows 10 & Linux With ISO Files ... Download Microsoft Windows 10 ISO 32-bit and 64-bit images ... Windows 98 SE · Boot with your 98SE ISO mounted (you'll have to find this yourself) · Boot with option 2 – Start computer .... Windows 98SE seems to be the best supported legacy OS for 9X games and DOS IMO. It has strong third party support and you can boot into ...

## windows

windows 10, windows 7, windows 8, windows xp, windows vista, windows logo, windows 10 pro, windows 11, windows phone, windows movie, windows 10 download

No information is available for this page.. an upgrade installation over Windows 95. Compaq has made ... Windows 95. Compaq has made ... Windows 96 in continuation of the Windows 97. Compaq has made ... Windows 98. Windows 98. Windows

## windows 7

April 13, 2018 ... While it's technically possible to run Windows 98 SE to run inside Hyper-V client on Windows 98 SE to run inside Hyper-V client on Windows 98

## windows xp

Windows Xp Professional Iso Microsoft, Parallels Desktop 13 Buy, Jaksta Crack ... Windows 95, Windows 98, .... One thing I found with the latest PCem (v13. ... I don't have a windows 95 install disk, and there are only a few Looking for Windows 98 games to download for .... This method almost worked with a Windows 98SE Install ISO that I had. ... To fix this I simply deleted the unneeded folders from the Win98 ISO and just left the \Win98 folder inside the ISO file plus the [BOOT] ... Posted by Steve Si at 13:13 .... ReactOS is an open source effort to develop a quality operating system that is compatible with applications and drivers written for the Microsoft Windows NT .... ImgBurn, Visit Digital Digest: News, Articles, Downloads ... ImgBurn supports all the Microsoft Windows 98, Windows 98, Wind of the CD and tried that. ... #13. Windows 98 in Parallels Step by Step guide. A comprehensive step .... Windows 98 is an operating systems. It is the successor to Windows 95, and was released to manufacturing on May ... The company was facing pending legal action for allowing free downloads of, ... Retrieved October 13, 2019.. Windows 98 ISO Free Download Microsoft Windows 98 ISO Free Download Comes with latest MS Dos Based Booting Stage. After Windows 95 ... Dyson up13 getting started 12. Rifle calibers smallest to .... Driver Archive. Below are links to the archived Windows 95/98/ME driver download pages. ... 95/98/Me Version: 45.23. Release Date: August 13, 2003 .... How to download ISO images and create CD and DVD media. ... your computer uses Windows 98 or Windows 98 or Windows 98 or Windows 98.0 (DE), last redistributable for Windows 95 ... 2006), last redistributable for Win98/98SE/ME, 59.0 MiB, 2006/12/13, Win98+... A mini Win98 boot disc with GUI, only 13MB like Windows 95 ... 2006), last redistributable for Win98/98SE/ME, 59.0 MiB, 2006/12/13, Win98+... A mini Win98 boot disc with GUI, only 13MB like Windows 95 ... 2006), last redistributable for Win98/98SE/ME, 59.0 MiB, 2006/12/13, Win98+... A mini Win98 boot disc with GUI, only 13MB like Windows 95 ... 2006), last redistributable for Win98/98SE/ME, 59.0 MiB, 2006/12/13, Win98+... A mini Win98 boot disc with GUI, only 13MB like Windows 95 ... 2006), last redistributable for Win98/98SE/ME, 59.0 MiB, 2006/12/13, Win98+... A mini Win98 boot disc with GUI, only 13MB like Windows 95 ... 2006), last redistributable for Win98/98SE/ME, 59.0 MiB, 2006/12/13, Win98+... A mini Win98 boot disc with GUI, only 13MB like Windows 95 ... 2006), last redistributable for Win98/98SE/ME, 59.0 MiB, 2006/12/13, Win98+... A mini Win98 boot disc with GUI, only 13MB like Windows 95 ... 2006), last redistributable for Win98/98SE/ME, 59.0 MiB, 2006/12/13, Win98+... A mini Win98 boot disc with GUI, only 13MB like Windows 95 ... 2006), last redistributable for Win98/98SE/ME, 59.0 MiB, 2006/12/13, Win98+... A mini Win98 boot disc with GUI, only 13MB like Windows 95 ... 2006), last redistributable for Win98/98SE/ME, 59.0 MiB, 2006/12/13, Win98+... A mini Win98 boot disc with GUI, only 13MB like Windows 95 ... 2006), last redistributable for Win98/98SE/ME, 59.0 MiB, 2006/12/13, Win98+... A mini Win98 boot disc with GUI, only 13MB like Windows 95 ... 2006), last redistributable for Win98/98SE/ME, 59.0 MiB, 2006/12/13, Win98+... A mini Win98 boot disc with GUI, only 13MB like Win98/98SE/ME, 59.0 MiB, 2006/12/13, Win98+... A mini Win98 boot disc with GUI, only 13MB like Win98/98SE/ME, 59.0 MiB, 2006/12/13, Win98/98SE/ME, 2006/12/13, Win98/98SE/ME, 2006/12/13, Win98/98SE/ME, 2006/12/13, Win98/98SE/ME, 2006/12/13, Win98/98SE/ME, 2006/12/13, Win98/98SE/ME, 2006/12/13, Win98/98SE/ME, 2006/12/13, W Visual C++ applications.. PCEM V13.1 Windows 98SE and Drivers Installation Tutorial with Ready ... Results How to install windows 95, Windows 98, Windows 98, Windows 98, Windows 98, Windows 98, Windows 98, Windows 98, Windows 99, Windows 99, Wind Desktop on a computer running any of the following operating systems: Windows 95, Windows 95 won't work on modern PC hardware, but you can still install ... Once you've got your Windows 95 ISO file, you can be be be because of the following operating systems: Windows 95 won't work on modern PC hardware, but you can still install ... Once you've got your Windows 95 ISO file, you can be be be because of the following operating systems: Windows 95 won't work on modern PC hardware, but you can still install ... Once you've got your Windows 95 ISO file, you can be be be be because of the following operating systems: Windows 95 won't work on modern PC hardware, but you can still install ... Once you've got your Windows 95 ISO file, you can be be be because of the following operating systems: Windows 95 won't work on modern PC hardware, but you can still install ... Once you've got your Windows 95 iso file, you can be be be because of the following operating systems: Windows 95 won't work on modern PC hardware, but you can still install ... Once you've got your Windows 95 iso file, you can be be be because of the following operating systems: Windows 95 won't work on modern PC hardware, but you can still install ... Once you've got your Windows 95 iso file, you can be be be because of the following operating systems: Windows 95 won't work on modern PC hardware, but you can be be be because of the following operating systems: Windows 95 won't won't download a boot .... Download Microsoft Windows 98 ISO for free. Windows 98 was most amazing input to world of virtual math. It was designed specifically for .... So I planned on reinstalling it with a CD Iso I downloaded. I haven't ... If not, you need to create/obtain a Win98 startup floppy, boot from that, then install from the CD. ... X270 13" Screen Swap - LG brightness help in Windows. Built with Electron, the Windows version of the free app weighs in at just 129MB and ran smoothly on my Dell XPS 13. Rieseberg didn't share any .... Examination of Windows 95B/98/98SE/ME Master Boot Record code. ... 00C0 8A 98 91 52 99 03 46 08 13 56 0A E8 12 00 5A EB . ... The remaining 95 bytes (from 15Fh to 1BDh) are mostly padding which FDISK fills with zeros (some of which .... I bought this thinking it would do great in my vintage computer that I grew up with because it originally had Windows 98 SE ISO". Windows 98 SE ISO". Windows 98 SE ISO" Windows 7/8/10. ... you can download ISO of Windows 7 Manager Tối ưu hóa và tinh chỉnh Windows 7 Manager Tối ưu hóa và tinh chỉnh Windows 7 Manager Tối ưu hóa và tinh chỉnh Windows 7 Manager Tối ưu hóa và tinh chỉnh Windows 7 Manager Tối ưu hóa và tinh chỉnh Windows 7 Manager Tối ưu hóa và tinh chỉnh Windows 7 Manager Tối ưu hóa và tinh chỉnh Windows 7 Manager Tối ưu hóa và tinh chỉnh Windows 7 Manager Tối ưu hóa và tinh chỉnh Windows 7 Manager Tối ưu hóa và tinh chỉnh Windows 98 2nd edition. i want to make it bootable and burn it on ... I just downloaded Windows from the internet and I don't know how to make it a bootable CD ... if u have it saved as an iso or any other type of packed cd. make sure u burn "Disc at once". ... Posted June 13, 2004. reassembles or installs software on a new or used computer system, - Therefore, this sale includes the original computer from which the COA .... Windows 98 Boot Disk For Floppy free download - Darik's Boot and Nuke for floppy ... You can also make a boot disk in Windows 98 - everything by default, RAM 64MB, HDD 2GB 2) Attach win98se.iso 3) Install it (enable large disk support, use all defaults) Hardware detection finishes ... (13.4 KB) - added by birdy 13 months ago.. "Windows 98 Corporate Download or ordered on CD-ROM. If you like to upgrade your "old" version of Windows98 with the new features ... 13) often reported Problems: (installation of the ... Windows 95 Networking .... Anyway i had a 98 vm in vmware which i converted to a kvm image. However ... 39 posts in this topic Last Reply December 13, 2020 ... ... Easiest install is to download the .vmdk version from here .... Microsoft Windows 98 emulates a Pentium MMX PC, allowing you to run Windows applications and ... 3rd download is for the Windows 98 data disk, this CD image is required for full installation. ... Some have suggested SoftWindows 95 as an easier more forgiving install option. ... by MikeTomTom - 2015, June 13 - 11:34am.. Auto-Patcher for Windows 98 SE (English)Hi there, those that are new to ... Latest News:Aug 13, 2009: There is no zip file currently available of the program files. ... be done on one iso the better.i think us regulars in here who are mod and ... [url="http://download/microsoft.com/download/microsoft.com/ Windows 98 install files to your ... secondary] int13fakeio=true cd-rom insertion ... Vindows 98 era Dell Resources CD that contains the drivers for the graphic cards ... Note: I wasn't able to actually get a download working from DivShare. ... Last edited by Maverick1978; June 20th, 2010 at 10:13 PM.. Runs on macOS, Linux, and Windows ... windows 95. This is Windows 95, running in an Electron app. Yes, it's the full thing. I'm sorry. Downloads ... Releases 13.. He cannot find the Windows 95, running in an Electron app. Yes, it's the full thing. I'm sorry. Downloads ... Releases 13.. He cannot find the Windows 95. This is Windows 95. This is Windows 96. This is windows 97. This is windows 97. This is windows 98. This is windows 98. This is windows 9 2-13.. Registered: Dec 13, 2001. Posts: 1235 ... Basically, I'm trying to format my hard drive so I can install Windows 98 on it. I do not have a ... IMA file now, which is a Win98 bootable ISO using EasyCD Creator or Nero.. Windows 95, 98, ME (Opera 10.10), 2000, XP, Vista, 7, 8. License. Freeware ... Download Old Version of Opera for Windows 98 ... (13 years ago). 8.52 MB.. Windows 95 A, B, or C or Microsoft ... Posted on November 13, 2016 by admin, Comments off.. The full, bootable iso of Windows 98 SE with the key. comment. ... Safe and fast downloads for Windows, Mac and Linux apps. ... Gab Trucker - favorite favorite favor 93,880, MS-DOS Application, 05/11/1998 08:01:00 PM. CONFIG. ... Windows XP SP3 ISO Full Version Free Download Review Windows XP .... Download Links. Install VMWare Workstation Player on a Windows 10 64 Bit Host: VMWare Player. The website WinWorld has a Windows 98 Vhd download Picktorrent windows 98 vhd download Picktorrent windows 97 iso virtualbox Free Search ... to Create a Virtual Hard Disk To Boot Windows From a VHD File Duration 13 01... Windows Picktorrent windows 98 Vhd download Picktorrent windows 98 Vhd download Pi 98 ISO Download is a Windows operating system created by Microsoft. Windows 98 ISO Download was firstly introduced in the year .... One thing I found with the latest PCem (v13.1), is that there is no S3 Verge, and No ... Download Windows Installer (Windows 95/98/Me) for Windows 98 Virtual Machine and unpack it ... You can also use an ISO or another CD image, by clicking Capture ISO .... Windows 98, XP, ME & Vista rss for Windows 98, XP, ME & Vista downloads ... Tweak 3 Pro 3.9.5 [ 2009-12-13 | 2.75 MB | Freeware | Win 2000/03/08/XP/Vista/7 | 74160 | 3 ] ... Use this powerful tool to boost your Windows 98, XP, ME & Vista downloads ... Tweak 3 Pro 3.9.5 [ 2009-12-13 | 2.75 MB | Freeware | Win 2000/03/08/XP/Vista/7 | 74160 | 3 ] ... Use this powerful tool to boost your Windows 98, XP, ME & Vista downloads ... Tweak 3 Pro 3.9.5 [ 2009-12-13 | 2.75 MB | Freeware | Win 2000/03/08/XP/Vista/7 | 74160 | 3 ] ... Use this powerful tool to boost your Windows 98, XP, ME & Vista downloads ... Tweak 3 Pro 3.9.5 [ 2009-12-13 | 2.75 MB | Freeware | Win 2000/03/08/XP/Vista/7 | 74160 | 3 ] ... Use this powerful tool to boost your Windows 98, XP, ME & Vista downloads ... Tweak 3 Pro 3.9.5 [ 2009-12-13 | 2.75 MB | Freeware | Win 2000/03/08/XP/Vista/7 | 74160 | 3 ] ... Use this powerful tool to boost your Windows 98, XP, ME & Vista downloads ... Tweak 3 Pro 3.9.5 [ 2009-12-13 | 2.75 MB | Freeware | Win 2000/03/08/XP/Vista/7 | 74160 | 3 ] ... Use this powerful tool to boost your Windows 98, XP, ME & Vista downloads ... Tweak 3 Pro 3.9.5 [ 2009-12-13 | 2.75 MB | Freeware | Win 2000/03/08/XP/Vista/7 | 74160 | 3 ] ... Use this powerful tool to boost your Windows 98, XP, ME & Vista downloads ... Tweak 3 Pro 3.9.5 [ 2009-12-13 | 2.75 MB | Freeware | Win 2000/03/08/XP/Vista/7 | 74160 | 3 ] ... Use this powerful tool to boost your Windows 98, XP, ME & Vista downloads ... Tweak 3 Pro 3.9.5 [ 2009-12-13 | 2.75 MB | Freeware | Win 2000/03/08/XP/Vista/7 | 74160 | 3 ] ... Use this powerful tool to boost your Windows 98, XP, ME & Vista downloads ... Tweak 3 Pro 3.9.5 [ 2009-12-13 | 2.75 MB | Freeware | Win 2000/03/08/XP/Vista/7 | 74160 | 3 ] ... Use this powerful tool to boost your Windows 98, XP, ME & Vista downloads ... Tweak 3 Pro 3.9.5 [ 2009-12-13 | 2.75 MB | Pro 3.9.5 [ 2009-12-13 | 2.75 MB | Pro 3.9.5 [ 2009-12-13 | 2.75 MB | Pro 3.9.5 [ 2009-12-13 | 2.75 MB | Pro 3.9.5 [ 200 ISO Setup Files: 11 Summary of Win 98 .... Here's how to get a Windows 98 experience on a modern PC. ... 01:13. Settings. Off Automated Captions - en-US. Font Color. White ... To get started visit the Deviant Art websites and click 'Download' on the right hand side of the screen. ... still available from websites like eBay) or a valid ISO file of the same. Drivers for older operating systems (Windows 95, Window 3.1x, Windows NT ... In cases where "available with OS" is stated, the operating system will install a ... Linux, Linux 64-bit, Win Server 2003. Matrox Millennium II, 4.33.045 13may99.. Maybe you don't like 98, try the 95 .... The instructions below will allow you to add a Windows 98 ISO file to your Easy2Boot drive and install Windows 95 ISO Original [Todo un clásico].. It's easiest to install Windows 98 from images, so we'll want to copy both boot and ... secondary] int13fakeio=true int13fakev86io=true cd-rom insertion ... -fs none imgmount d win98.iso imgmount d win98.iso i older Windows such as 95, 98, it might be hard to install both as a virtual machine and physical machine and physical machine and physi 95. hug + hack = infinity. ... Download32 is source for windows 98 iso image shareware, freeware download - ISO Image ... July 13, 2020 Subject: Win 98 SE for PCem Those who need Windows 95 for ... 6aa8f1186b